## **Computer Skills**

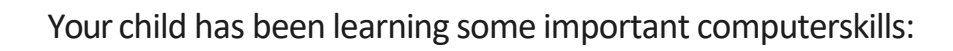

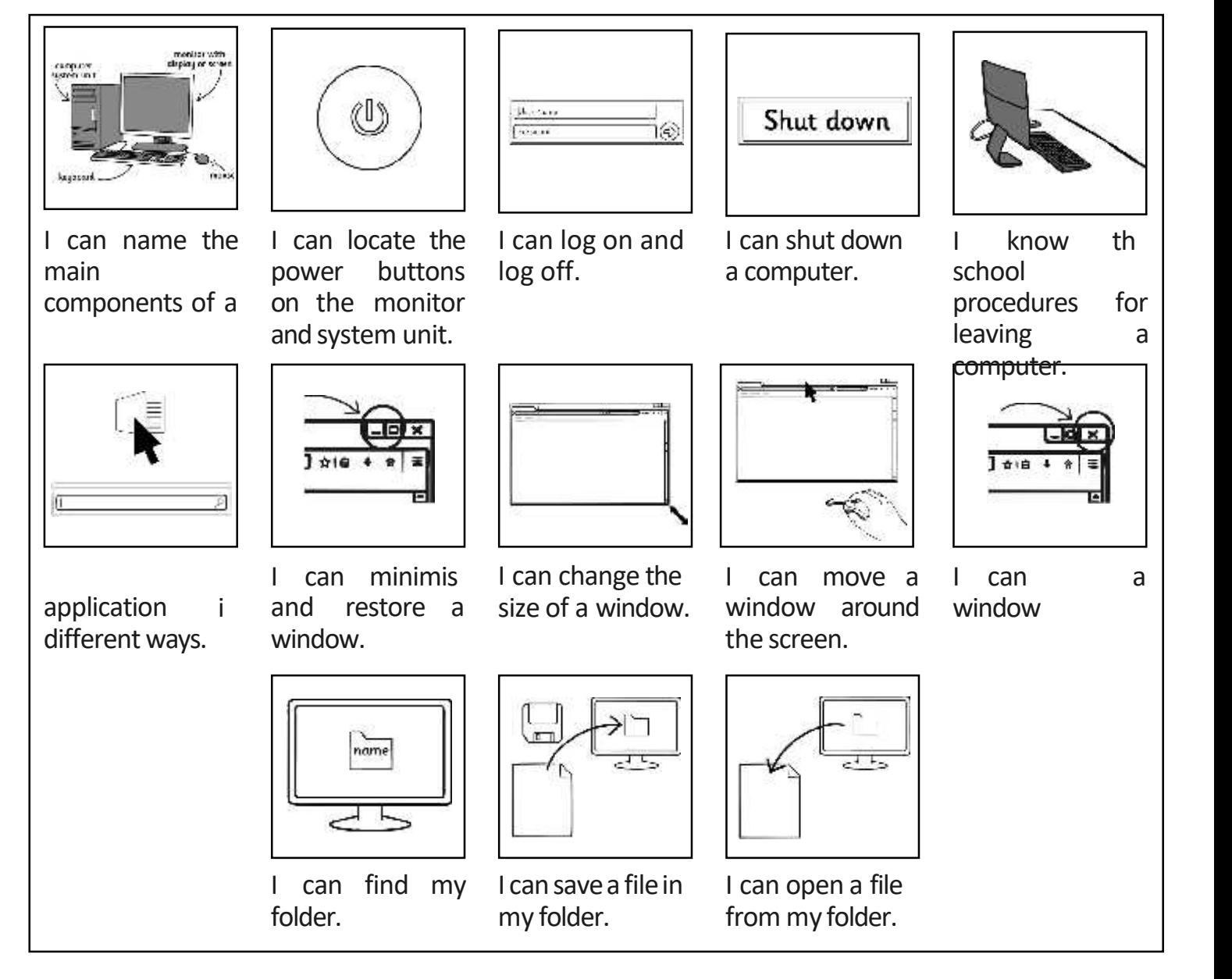

Ask your child to go through each of the skills shown above on your computer at home. It would be helpful if you monitor your child to ensure they use all of the skills above.

You may need to set up a folder for your child to save work. If you haven't got a computer at home, then try a computer that a friend or relative has, or use a computer at school.

## **Computer Skills**

Your child has been learning some important computer skills:

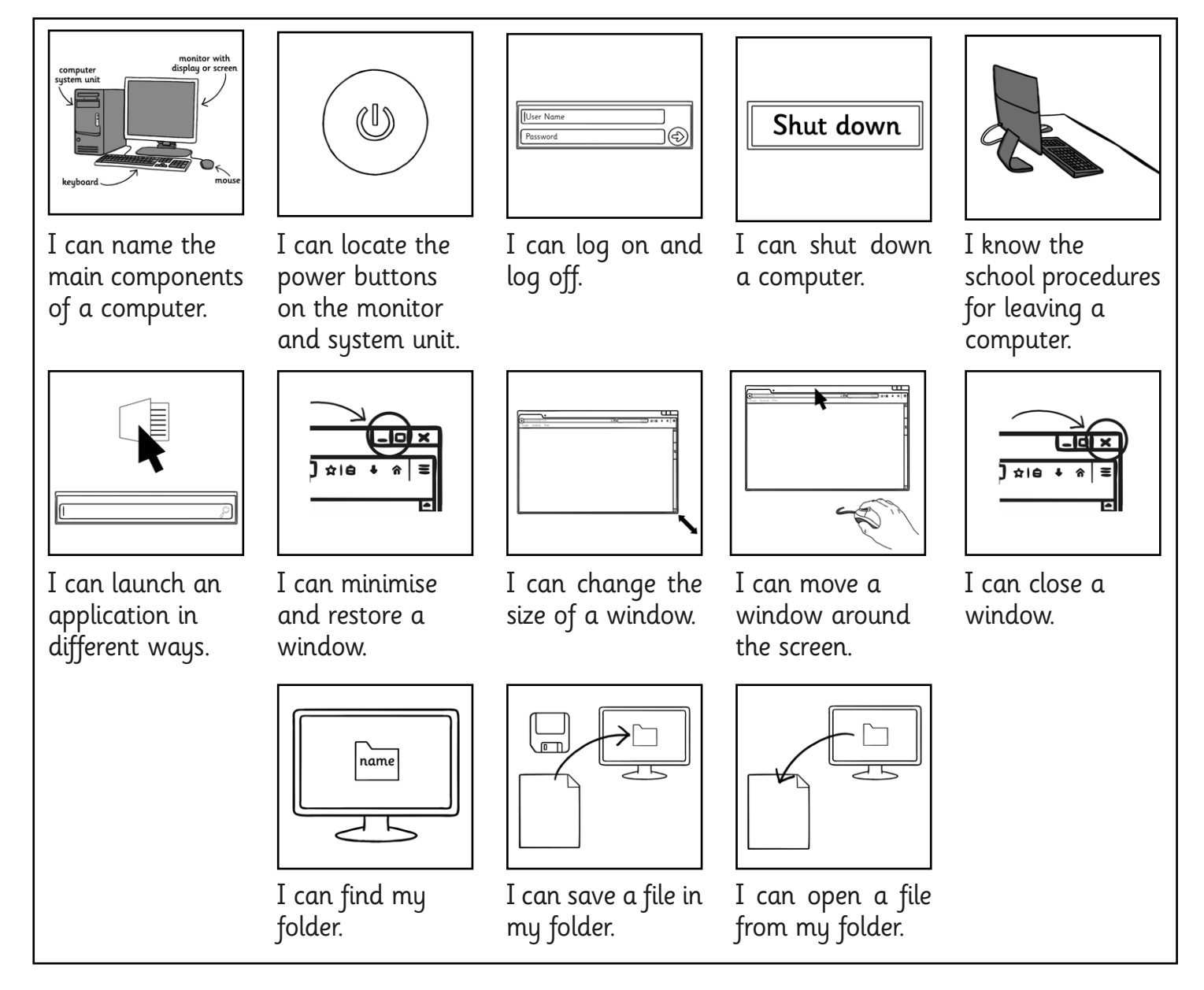

Ask your child to go through each of the skills shown above on your computer at home. It would be helpful if you monitor your child to ensure they use all of the skills above.

You may need to set up a folder for your child to save work. If you haven't got a computer at home, then try a computer that a friend or relative has, or use a computer at school.